INF1010 - Puslegruppa Selvbalanserte binærtrær!

Simen Heggestøyl – simenheg@ifi.uio.no Sigmund Hansen – sigmunha@student.uio.no

17. mars 2011

K ロ ▶ K @ ▶ K 할 > K 할 > 1 할 > 1 이익어

# Sletting - løvnode

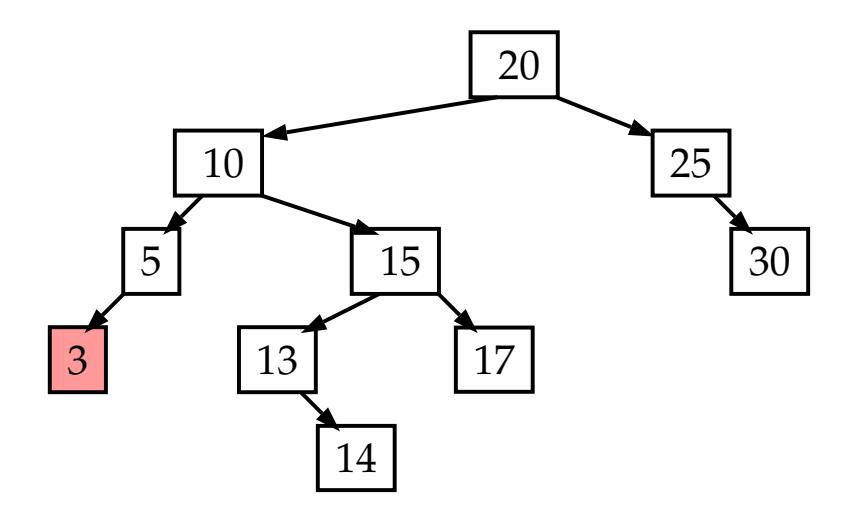

K ロ ▶ K @ ▶ K 할 ▶ K 할 ▶ ... 할 ... 900

## Sletting - løvnode

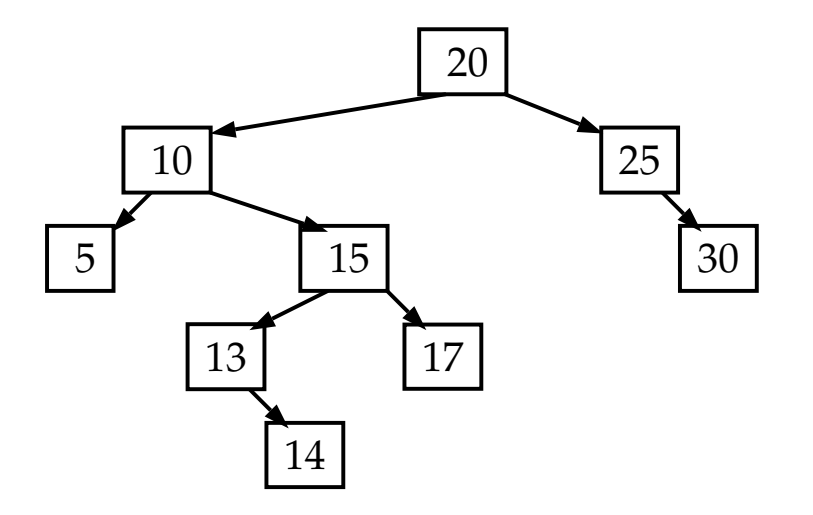

K ロ ▶ K @ ▶ K 할 ▶ K 할 ▶ ... 할 ... 900

## Sletting - ett barn

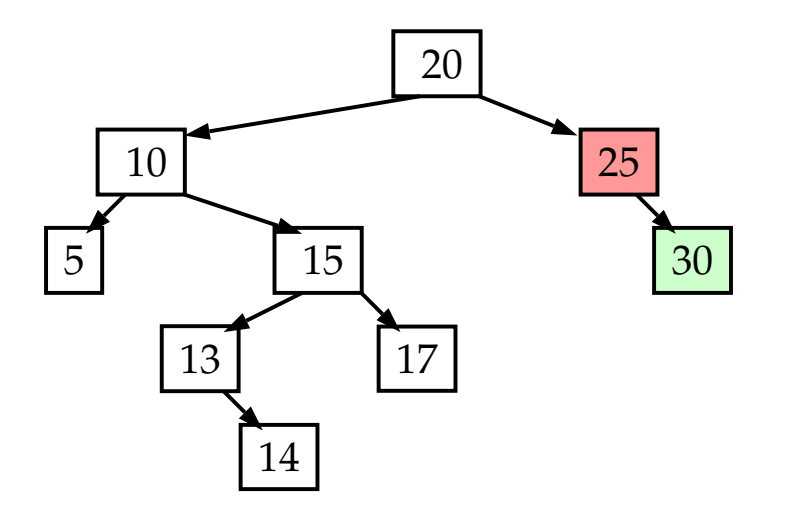

K ロ > K @ ▶ K 할 > K 할 > 1 할 : X 9 Q Q\*

## Sletting - ett barn

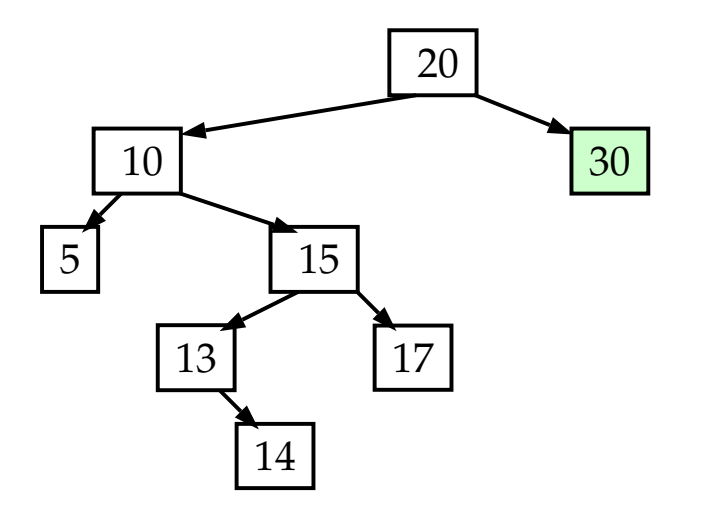

K ロ > K @ ▶ K 할 > K 할 > 1 할 : X 9 Q Q\*

## Sletting - to barn

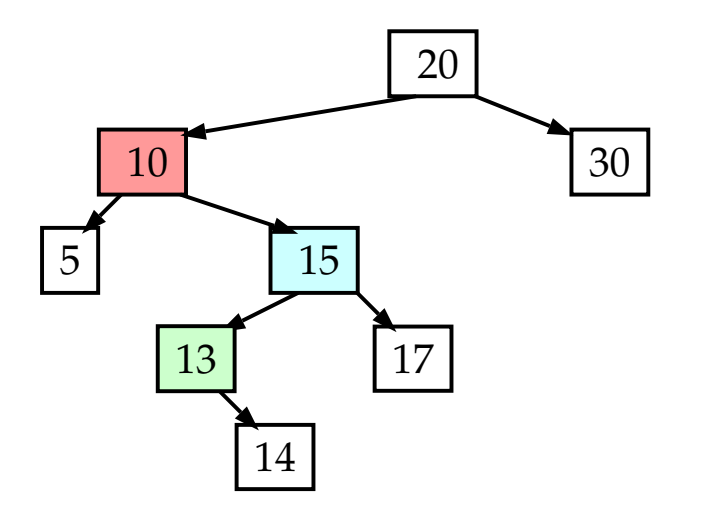

**イロトメタトメミトメミト (ミ) の女々** 

## Sletting - to barn

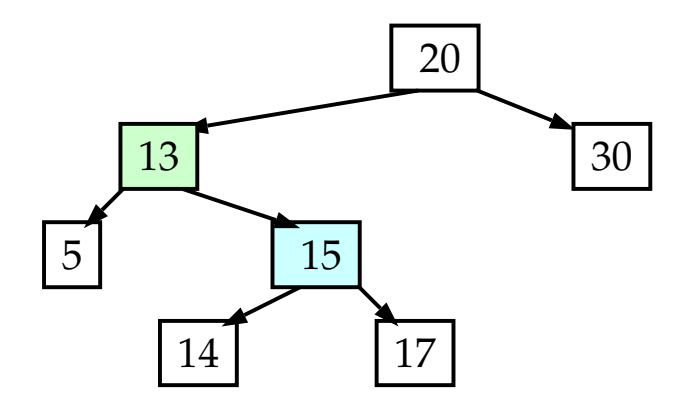

**イロトメタトメミトメミト (ミ) の女々** 

# Sletting

11

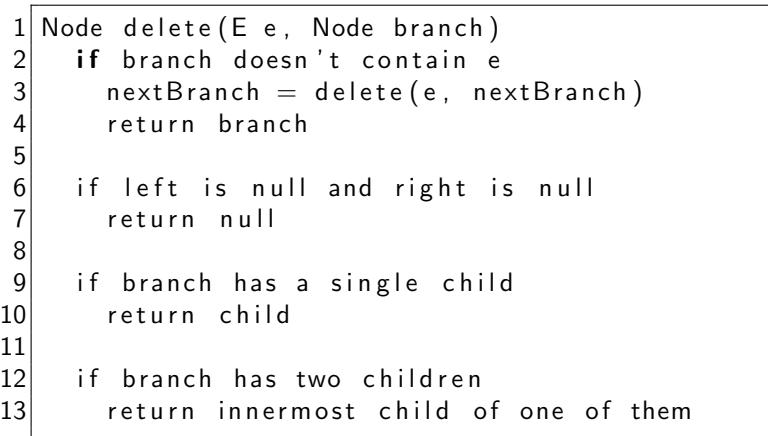

K ロ ▶ K @ ▶ K 할 X K 할 X ( 할 ) - ⊙ Q Q Q

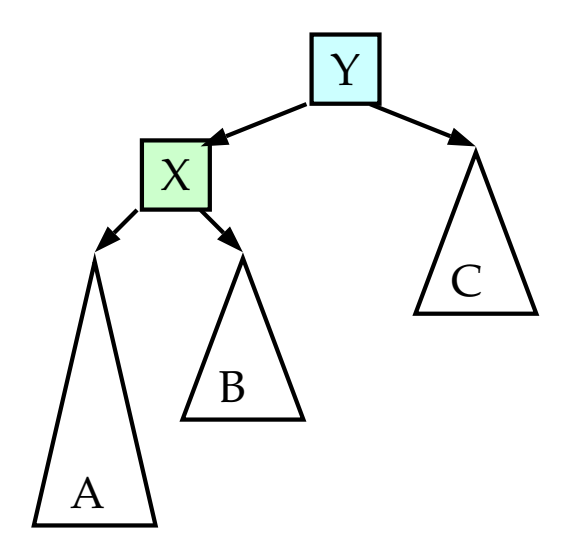

メロメ メタメ メミメ メミメー 重  $2990$ 

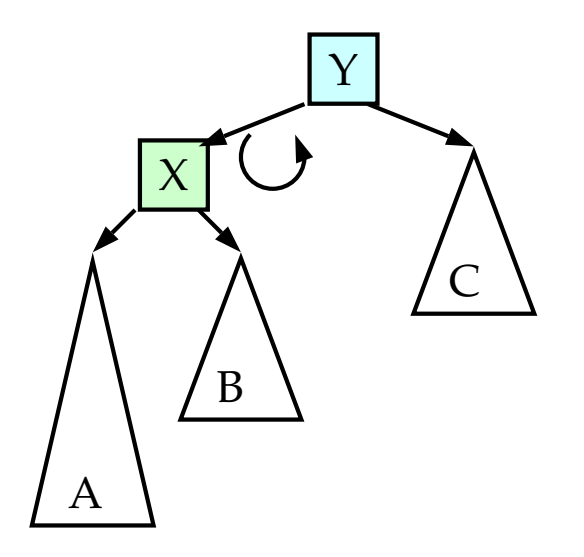

メロメ メタメ メミメ メミメー 重  $2990$ 

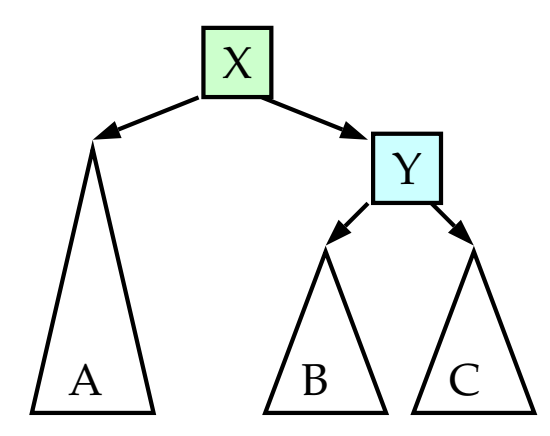

メロトメ 御 トメ 差 トメ 差 トッ 重  $2990$ 

```
Node rotate With Left Child (Node Y)
2<br>3<br>4<br>5<br>6<br>6
     Node X = Y. left;
    Y. left = X. right;
    X. right = Y;
    // Update X and Y's height variables
     return X;
```
K ロ > K @ > K 할 > K 할 > → 할 → 9 Q @

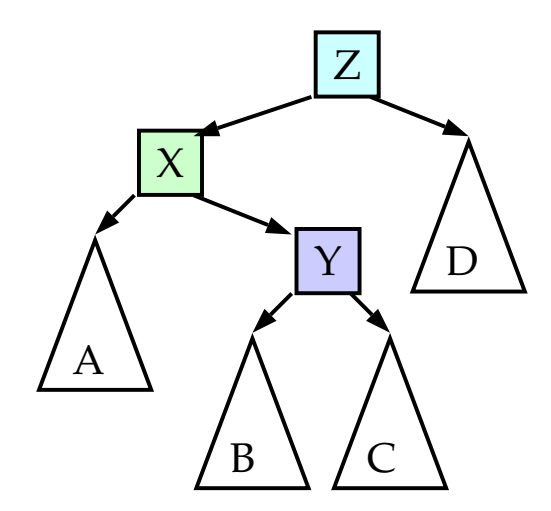

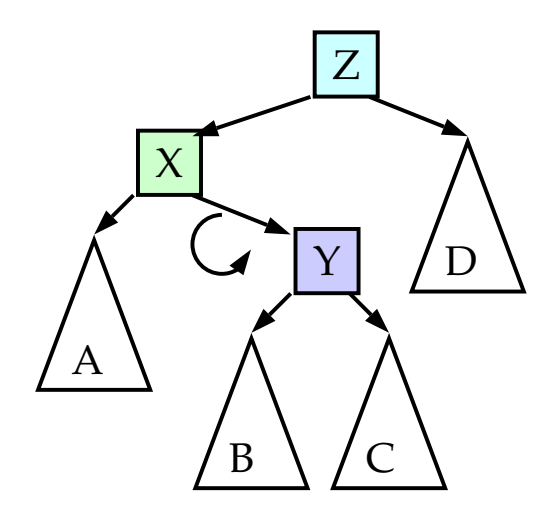

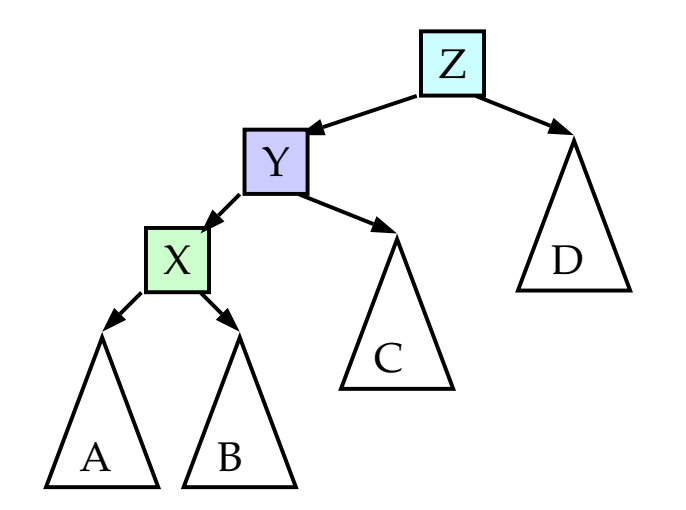

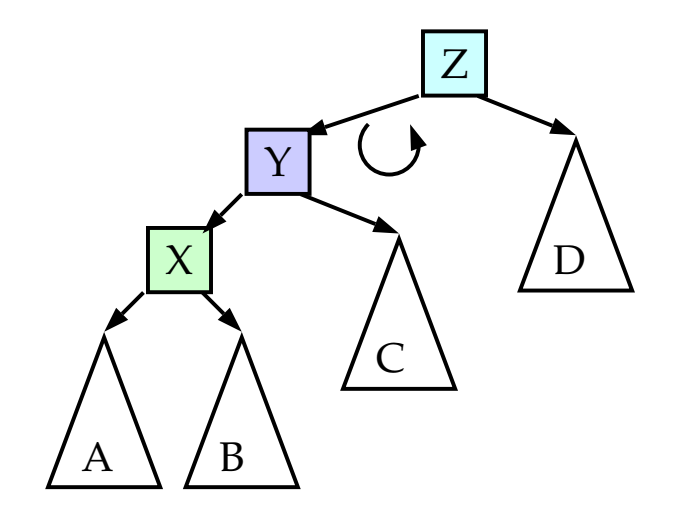

イロメ イ団メ イ君メ イ君メー È  $299$ 

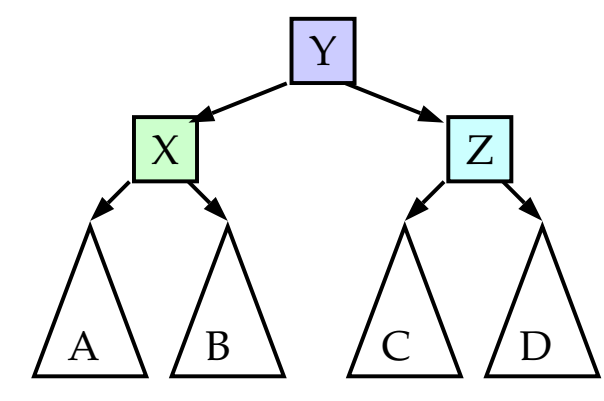

#### Node doubleRotateWithLeftChild (Node Z)  $\begin{array}{c|c} 2 & // Z. left is X \\ 3 & Z. left = rotate \end{array}$  $Z.$  left = rotateWithRightChild (Z. left) 4 return rotate With Left Child  $(Z)$

K ロ > K @ > K 할 > K 할 > → 할 → 9 Q @

#### Enkeltrotasjon - eksempel

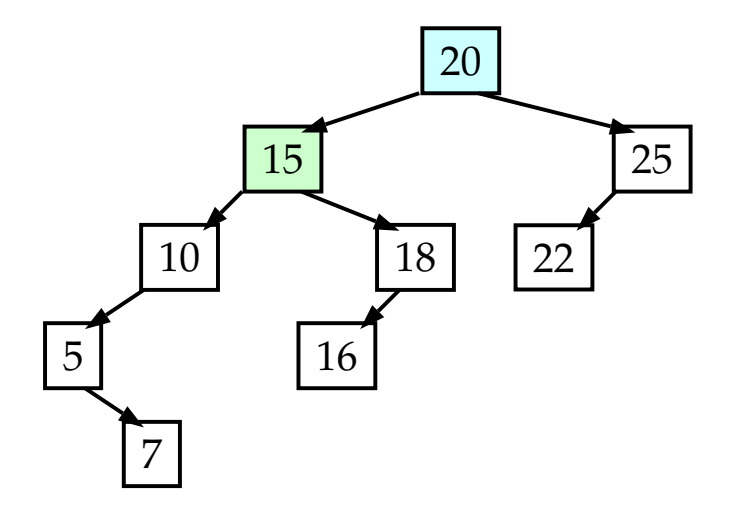

K ロンス 御 > ス 할 > ス 할 > 이 할 

#### Enkeltrotasjon - eksempel

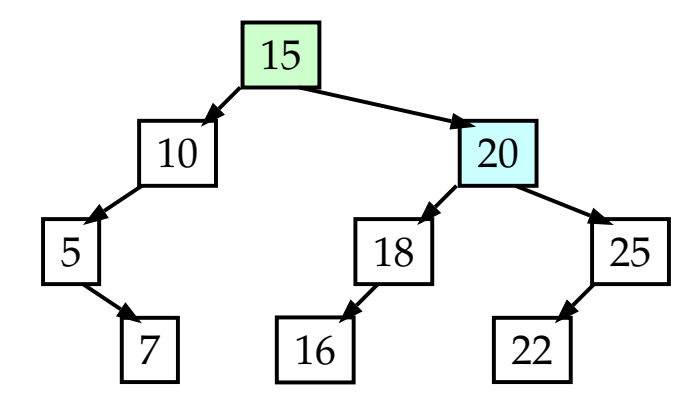

イロン イ部ン イ君ン イ君ンシ 重 

## Dobbeltrotasjon - eksempel

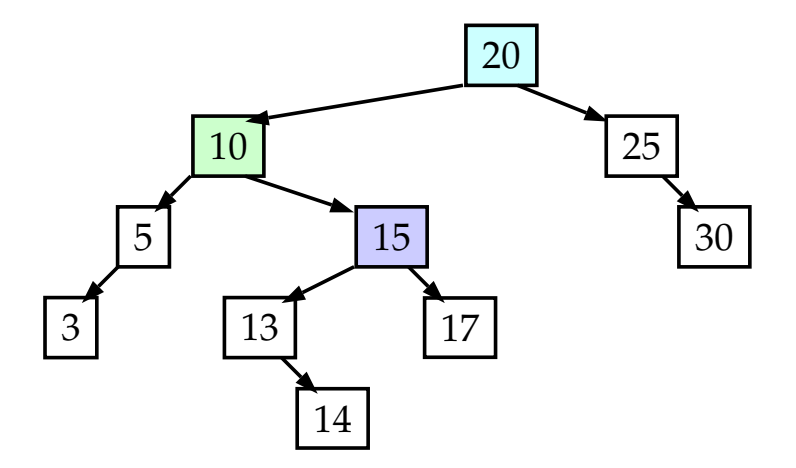

K ロ X K 個 X K 결 X K 결 X ( 결 ) 

## Dobbeltrotasjon - eksempel

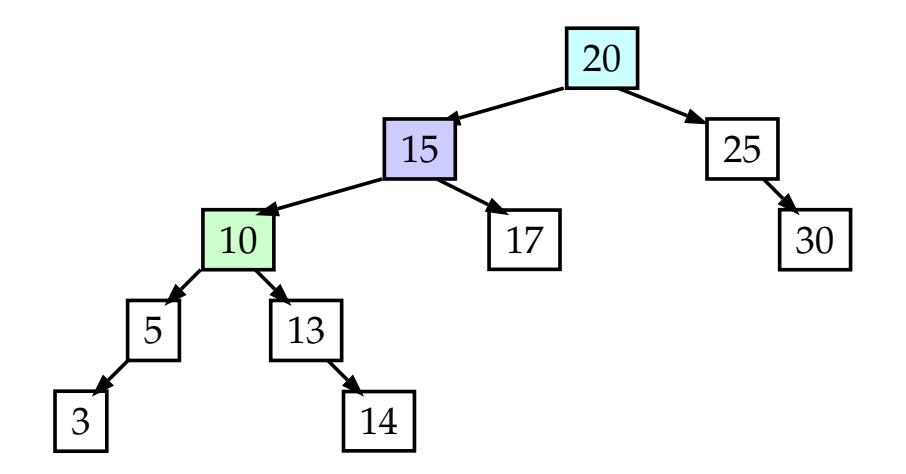

K ロ > K @ > K 할 > K 할 > 1 할 : ⊙ Q Q^

## Dobbeltrotasjon - eksempel

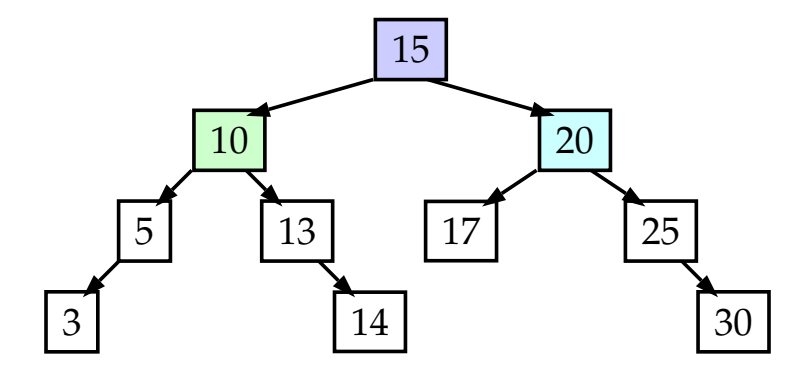

K ロ X K 個 X K 결 X K 결 X ( 결 )

#### Innsetting

```
\frac{1}{2} Node in sert (E in, Node branch)<br>2 if branch is null
       if branch is null
          return new Node ( in )\begin{array}{c} 3 \\ 4 \\ 5 \end{array}\begin{array}{c|c} 5 & \text{if in is less than branch} \\ \hline 6 & \text{branch. left = insert (in)} \end{array}\begin{array}{lll} 6 & \text{branch. left} & = \text{insert (in, branch. left)} \\ 7 & \text{if } \text{left branch is 2 higher than right} \end{array}7 if left branch is 2 higher than right branch<br>8 if in was placed in left branch's left bra
 8 if in was placed in left branch's left branch<br>9 branch = rotateWithLeftChild(branch)
\begin{array}{c|c} 9 & \text{branch} = \text{rotateWithLeftChild} \end{array} (branch)
             else
11 branch = doubleRotateWithLeftChild (branch)
12 else if n is greater than branch
13 // Do the same as above, but mirrored
14 // Do nothing for duplicates
15
16 branch height = Math max (left branch's height,
17 right branch's height)
18 return branch // Branch might have changed
```